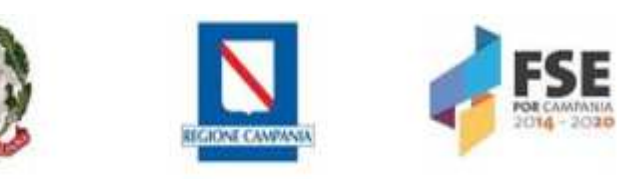

Allegato 2

FORMULARIO

# AVVISO PUBBLICO **I.T.I.A. INTESE TERRITORIALI DI INCLUSIONE ATTIVA**

P.O.R. CAMPANIA FSE 2014-2020, ASSE II OBIETTIVI SPECIFICI 6 -7, AZIONI 9.1.2 - 9.1.3 - 9.2.1 - 9.2.2 APPROVATO CON DD\_\_\_\_\_\_DEL \_\_\_\_\_\_ (DGR n. 317 del 31/05/2017)

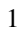

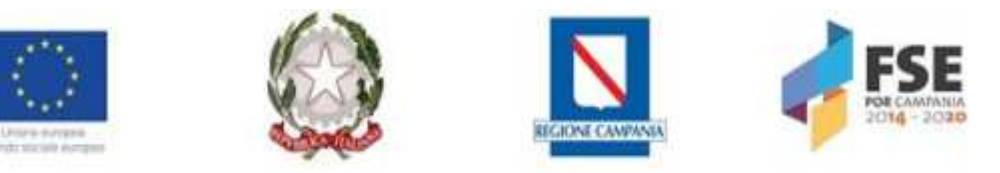

\_\_\_\_\_\_\_\_\_\_\_\_\_\_\_\_\_\_\_\_\_\_\_\_\_\_\_\_\_\_\_\_\_\_\_\_\_\_\_\_\_\_\_\_\_\_\_\_\_\_\_\_\_\_\_\_\_\_\_\_\_\_\_\_

## **TITOLO DEL PROGETTO**

### **PARTENARIATO**

Indicare i soggetti componenti il partenariato. Nel caso in cui lo stesso soggetto ricopra più ruoli all'interno del partenariato (come promotore di tirocini, come erogatore di percorsi di empowerment e come ente del terzo settore) ripetere le informazioni di seguito richieste.

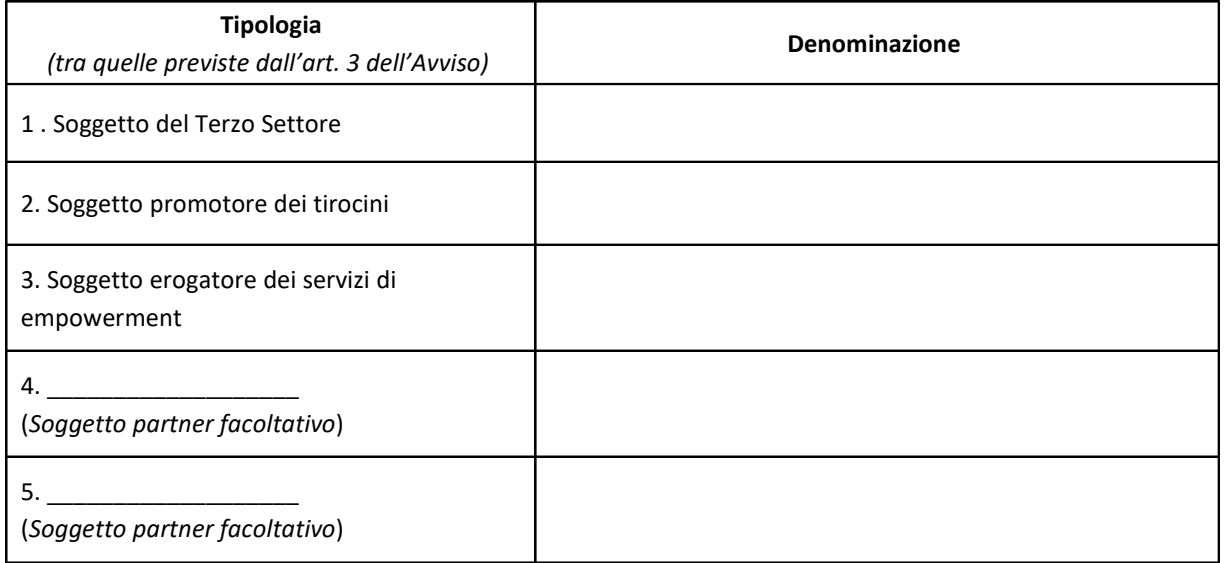

#### **1. Terzo Settore**

*(A sensi del D.lgs 3 luglio 2017, n. 117 "Codice del Terzo Settore", art. 3 dell'Avviso)*

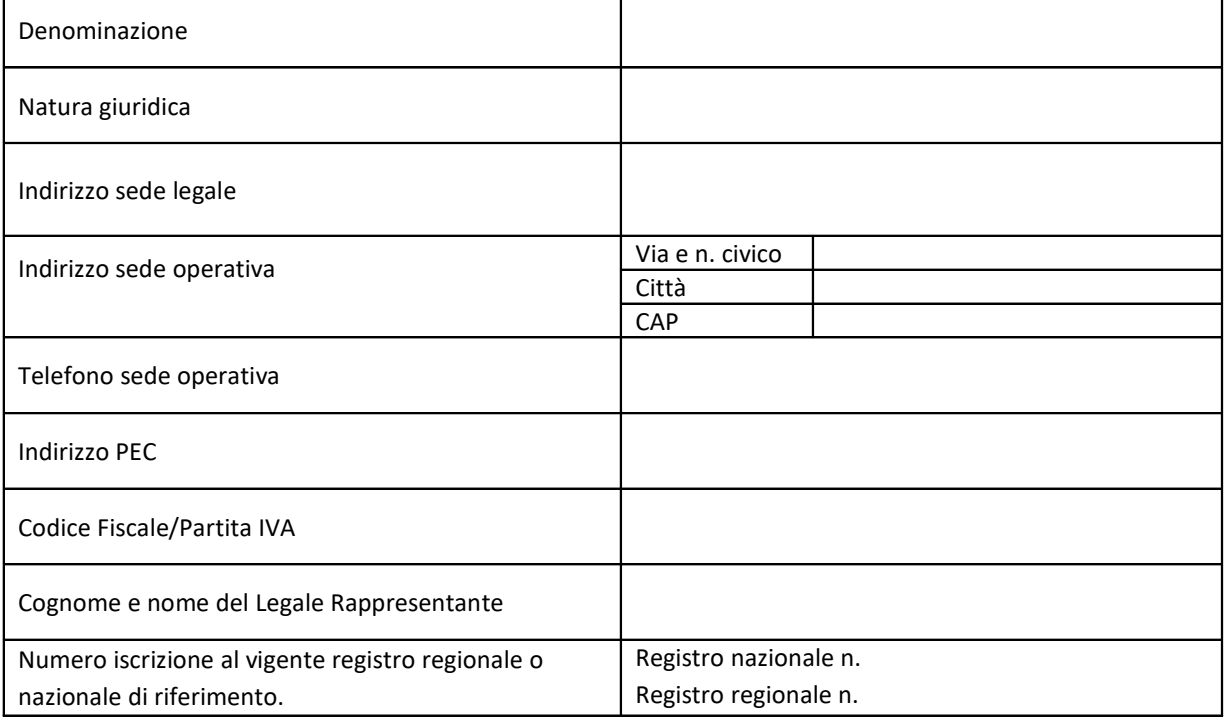

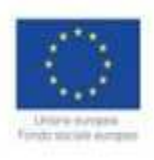

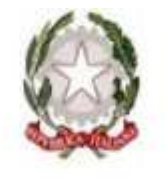

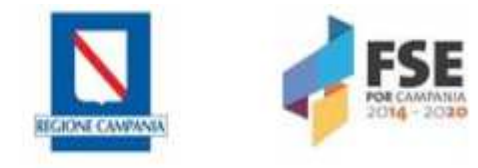

# **2. Soggetto promotore dei tirocini**

*(Ai sensi dell'art. 25, Reg. regionale 2 aprile 2010, n 9 e ss.mm.ii., art. 3 dell'Avviso)*

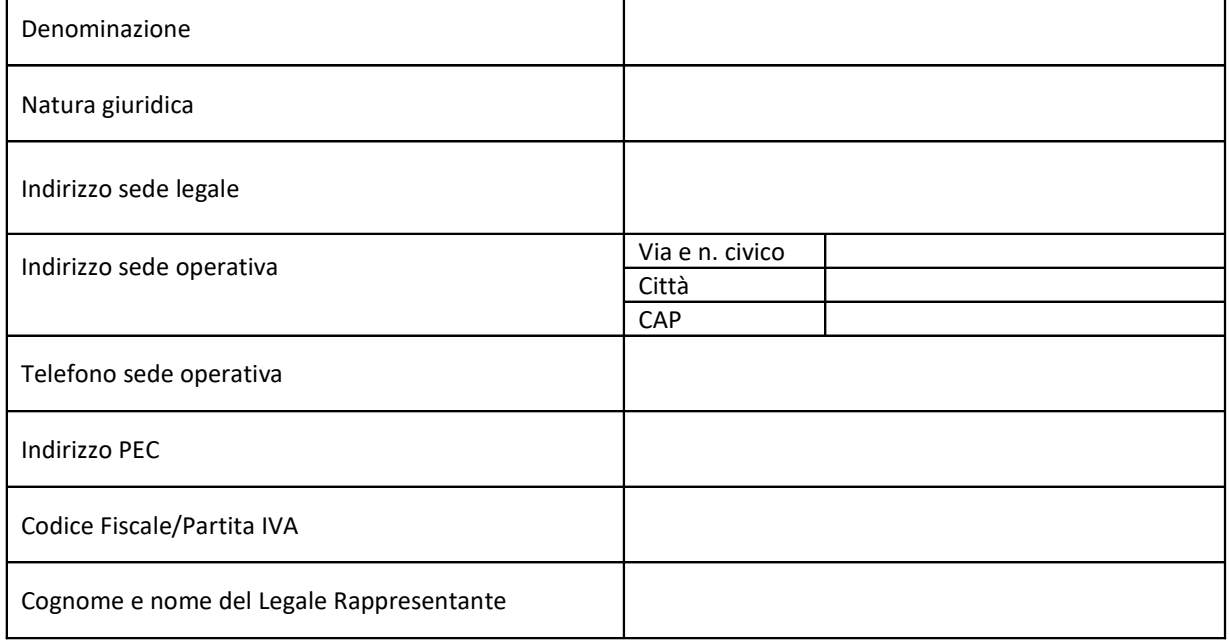

# **3. Soggetto erogatore dei servizi di empowerment: percorsi formativi e/o servizi di sostegno orientativo**

(*accreditato ai sensi della DGR n. 242/2013 e ss.mm.ii.)*

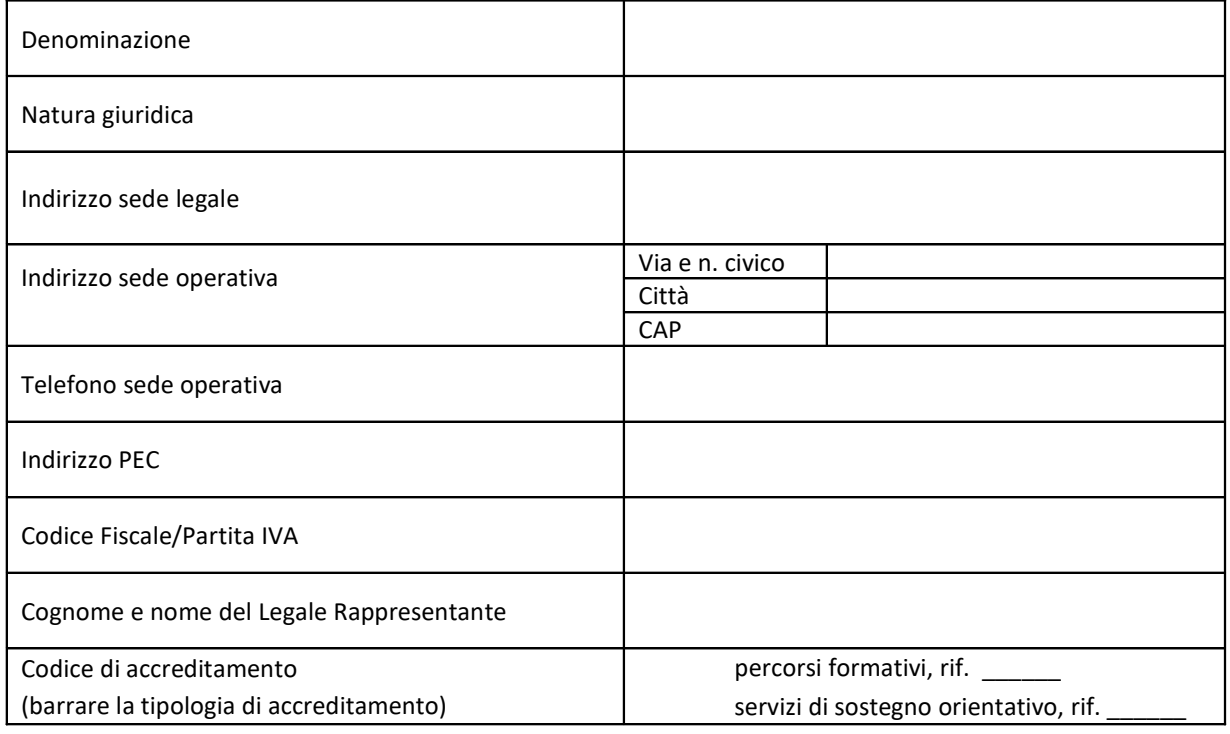

# **4. Partner**

*(Facoltativo, ai sensi dell'art. 3 dell'avviso)*

Denominazione

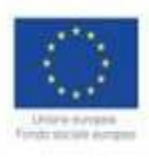

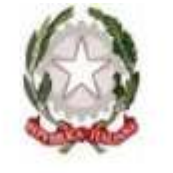

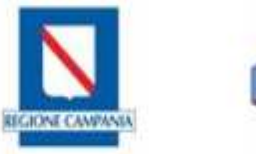

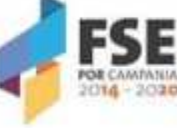

Allegato 2

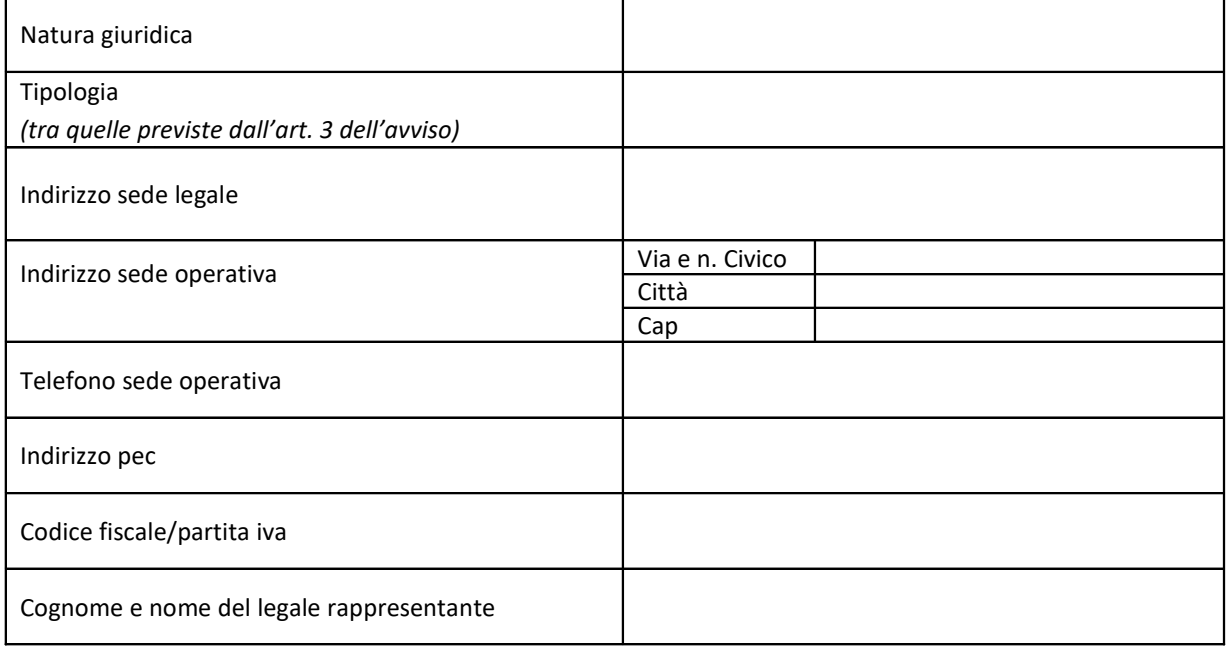

# **5. Partner**

*(Facoltativo, ai sensi dell'art. 3 dell'avviso)*

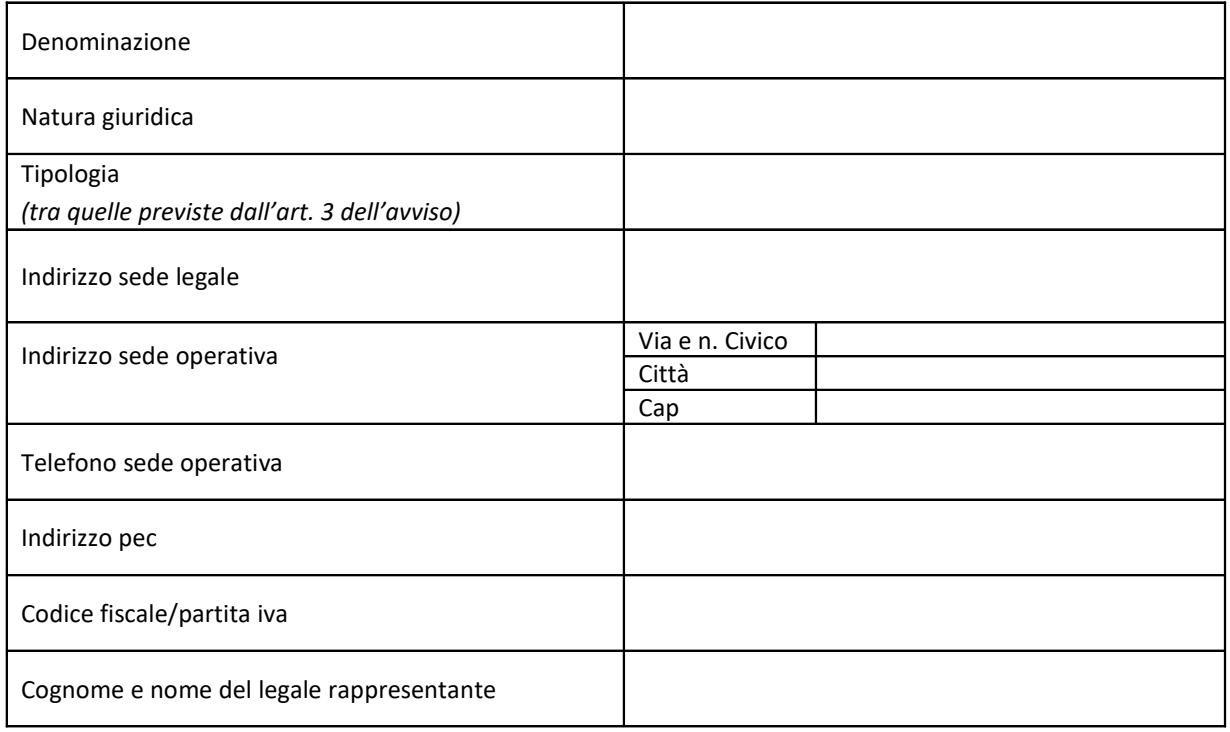

#### **PARTENARIATO**

**Descrivere le modalità organizzative previste dal partenariato per l'attuazione del progetto, con particolare riferimento ai ruoli e alle responsabilità del soggetto capofila e dei soggetti partner**

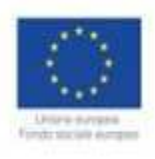

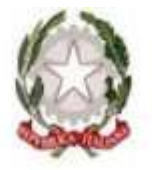

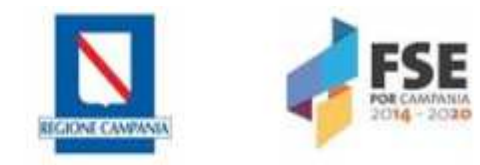

### **QUALITÀ DELLA PROPOSTA PROGETTUALE**

**Descrivere il** *Centro Territoriale di Inclusione***, che si intende realizzare, specificando l'obiettivo strategico sotteso e i risultati attesi, le modalità di organizzazione, il numero e la tipologia delle risorse umane, strumentali e metodologiche utilizzate**

**Descrivere dettagliatamente l'Azione A)** *Servizi di supporto alle famiglie***, le attività che si intendono realizzare (sostegno alla genitorialità e/o servizi di educativa territoriale e domiciliare e/o attività di tutoring specialistico e/o altri servizi di supporto all'inclusione), le caratteristiche e il numero stimato dei destinatari, la durata, gli strumenti e le metodologie adottate**

Descrivere l'Azione B) *Percorsi di empowerment*, dettagliando con riferimento ai *Percorsi formativi* e/o ai *Servizi di sostegno orientativo* (I e II livello ) le attività che si intendono realizzare, le caratteristiche e il numero stimato dei destinatari, la durata, gli strumenti e le metodologie adottate, nel rispetto della normativa di riferimento (c.f.r. DGR. n. 242/2013 e ss.mm.ii., DGR. n. 223/2014, DGR. n. 314/2016, DGR. n. 808/2015)

**Descrivere dettagliatamente, con riferimento all'Azione C)** *Tirocini di Inclusione Sociale***,** *rivolti alle persone svantaggiate maggiormente vulnerabili (tossicodipendenti, alcolisti, vittime di violenza ecc…),* **le attività che si intendono realizzare, le caratteristiche e il numero stimato dei destinatari, le modalità di individuazione degli stessi, la durata, gli strumenti e le metodologie adottate, nel rispetto della normativa di riferimento (c.f.r Linee guida approvate in sede di Conferenza Stato Regioni, di cui all' Accordo rep. 7 del 22 gennaio 2015, recepite dalla Regione Campania con D.G.R. n. 103 del 20/02/2018, di modifica del Regolamento regionale 2 aprile 2010, n 9)**

**Descrivere dettagliatamente, con riferimento ai percorsi di** *Tirocini rivolti alle persone con disabilità***, le caratteristiche e il numero stimato dei destinatari, le modalità di individuazione degli stessi, la durata, gli strumenti e le metodologie adottate, nel rispetto della normativa di riferimento (c.f.r Linee guida approvate in sede di Conferenza Stato Regioni, di cui all' Accordo rep. 7 del 22 gennaio 2015, recepite dalla Regione Campania con D.G.R. n. 103 del 20/02/2018, di modifica del Regolamento regionale 2 aprile 2010, n 9)**

**Descrivere la strategia di comunicazione e sensibilizzazione, gli strumenti e le modalità che si intendono utilizzare per promuovere le attività previste e coinvolgere i destinatari delle stesse** 

**Descrivere il piano di monitoraggio e valutazione, con particolare riferimento all'attuazione delle singole attività e al raggiungimento degli obiettivi previsti** 

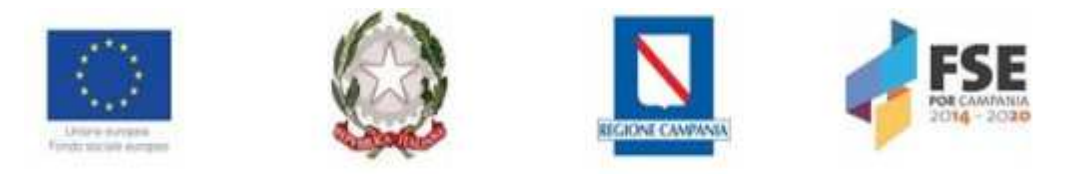

**Descrivere le potenzialità dell'intervento in coerenza con i principi di non discriminazione e pari opportunità, nonché di sviluppo sostenibile**

## **EFFICACIA POTENZIALE E SOSTENIBILITÀ**

**Descrivere gli aspetti innovativi della proposta in termini di strumenti, metodologie e strategie d'intervento** 

**Descrivere il contesto territoriale di riferimento, specificando come l'intervento risponda ai bisogni rilevati**

#### **CRONOPROGRAMMA**

**Indicare la** *durata in mesi* **dell'intervento, descrivendo l'articolazione temporale delle diverse attività, anche in parallelo (riportare la sintesi nella tabella sottostante)** 

#### **Tabella di sintesi**

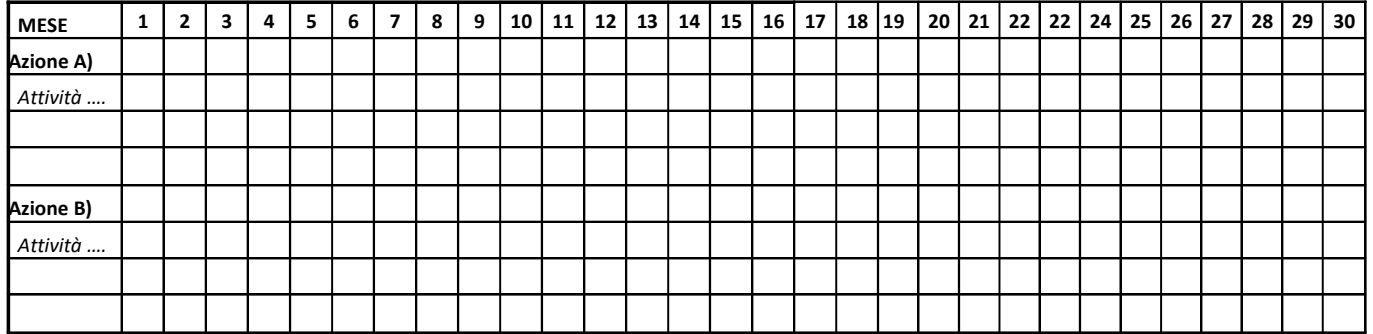

#### **PIANO DEI COSTI**

Compilare il Piano dei Costi in coerenza con le attività progettate e nel rispetto di quanto stabilito dalle Linee Guida dei Beneficiari, allegate al Manuale delle procedure di gestione del POR Campania FSE 2014-2010, approvato con D.D. n. 148 del 30/12/2016 e ss.mm.ii., disponibile sul sito della Regione Campania http://www.regione.campania.it

Il Piano dei Costi del progetto comprende le voci di spesa relative alle attività che si decide di realizzare, nell'ambito del Centro Territoriale di Inclusione, con riferimento alle tre azioni previste:

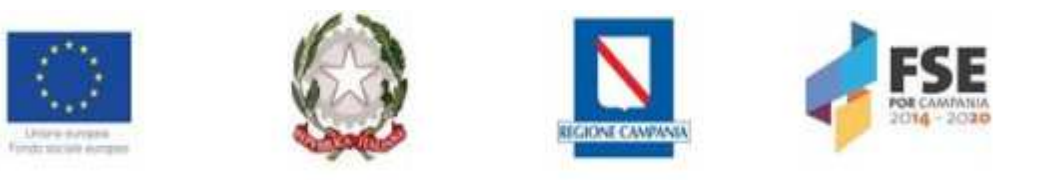

Allegato 2

- **-** Azione A) *Servizi di supporto alle famiglie (Azione 9.1.2);*
- **-** *Azione B) Percorsi di empowerment (Azione 9.1.3);*
- **-** *Azione C) Tirocini finalizzati all'inclusione sociale (Azioni 9.1.3, 9.2.1, 9.2.2).*

# **Costo Azione A) Servizi di supporto alle famiglie €.\_\_\_\_\_\_\_\_\_\_\_\_\_**

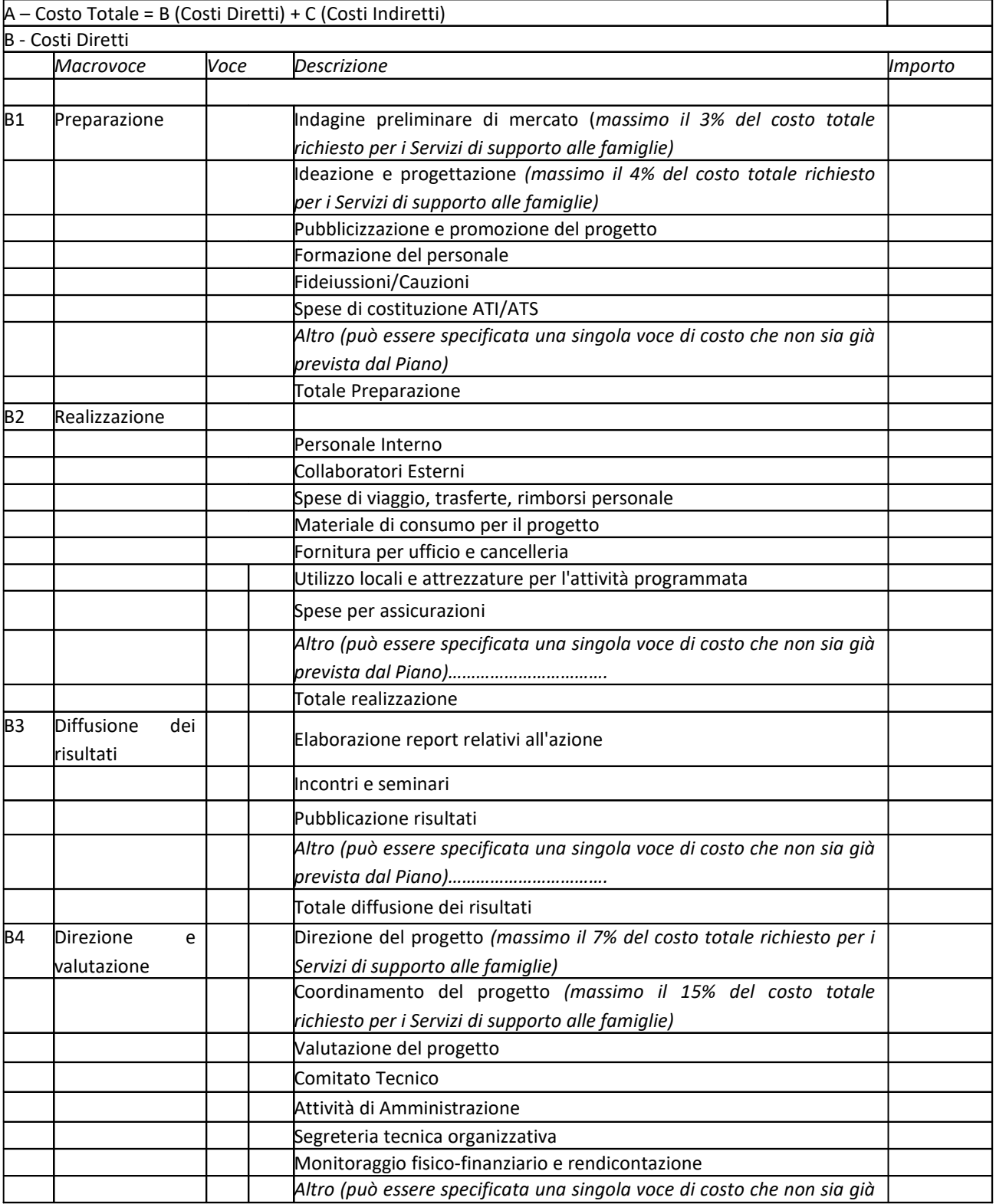

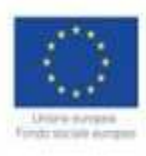

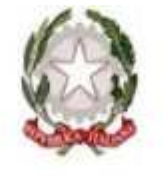

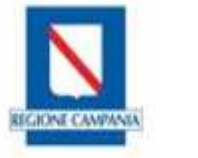

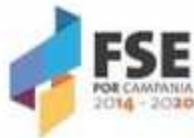

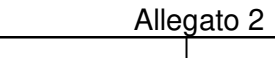

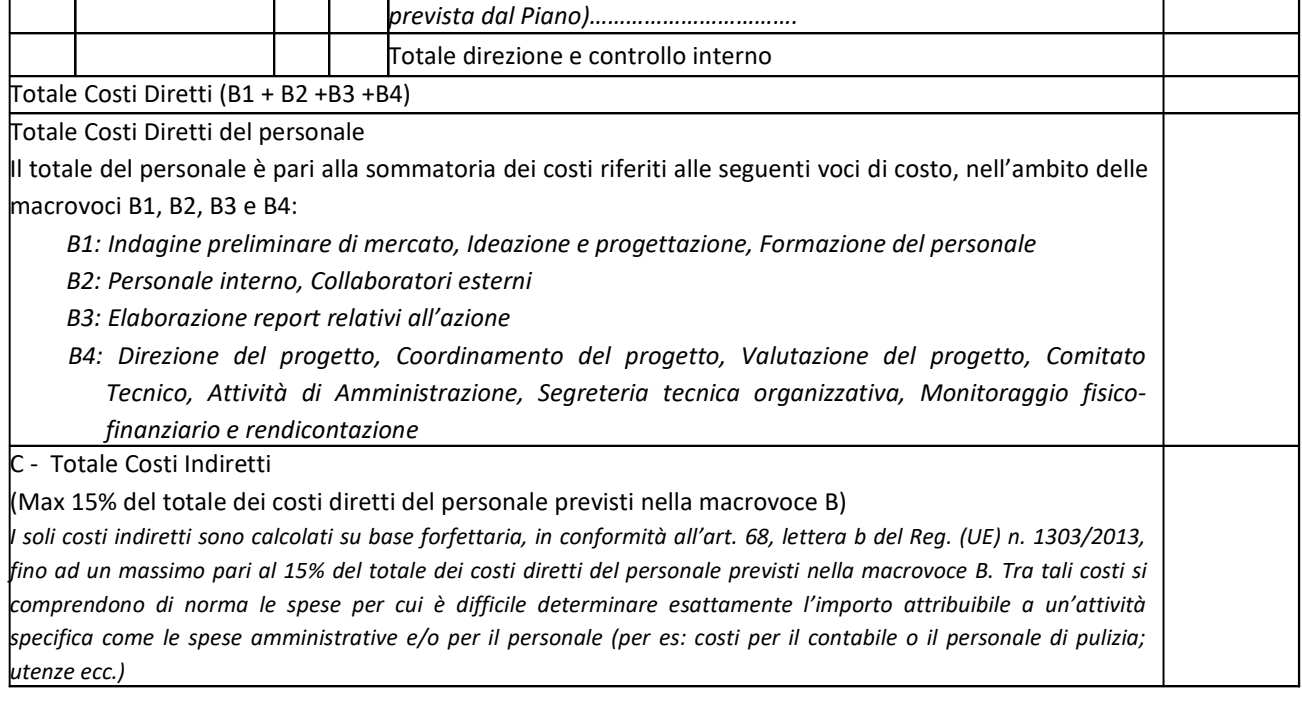

## Costo Azione B) Percorsi di empowerment/ Percorsi formativi €.

*(Modalità di applicazione delle UCS a processo, determinato come da tabella standard di costi unitari sottostante, di cui all'art. 12 dell'Avviso)*

Indicare, per ciascuna tipologia di percorso formativo che si intende attivare, la denominazione, il numero dei destinatari, il numero delle ore ed il costo relativo. Il costo di ciascun percorso formativo è determinato sulla base della seguente formula: € 117,00 (UCS ora corso riferito alla fascia di docenza B) x n. totale ore corso + €. 0.80 (UCS ora allievo) x monte ore totale di presenza allievi + indennità allievi (€. 8,15 x monte ore totale di presenza allievi, da rendicontare a costi reali)

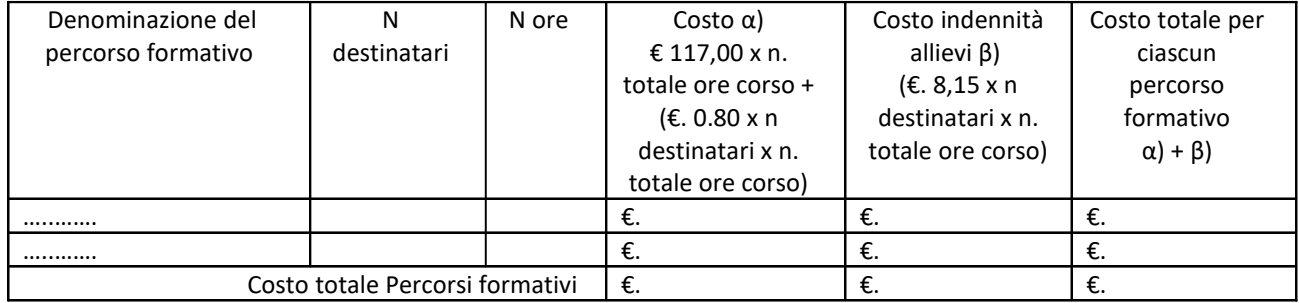

## Costo Azione B) Percorsi di empowerment/ Servizi di sostegno orientativo €.

(*Modalità di applicazione delle UCS a processo, UCS riferita ad 1 ora di prestazione, modalità di erogazione individualizzata in presenza del destinatario; prestazione erogata sulla base del rapporto 1 operatore per 1 destinatario, come da tabella standard di costi unitari sottostante, di cui all'art. 12 dell'Avviso)*

Indicare, per ciascuna tipologia del/i servizio/i che si intende attivare, il numero di operatori coinvolti, il numero di destinatari, il numero di ore previste ed il costo relativo. Il costo di ciascun servizio è determinato sulla base della seguente formula: UCS ora/ prestazione individuale x n. totale ore di prestazione erogate.

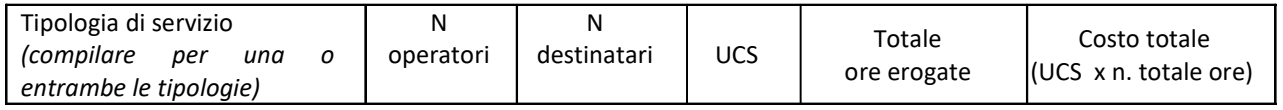

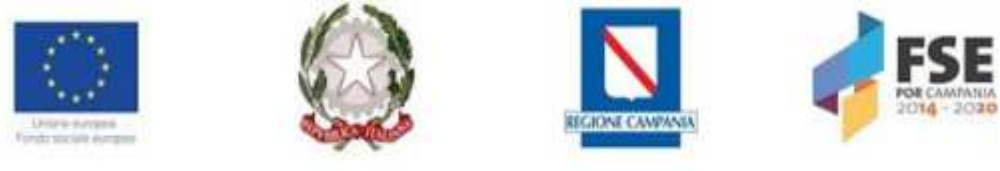

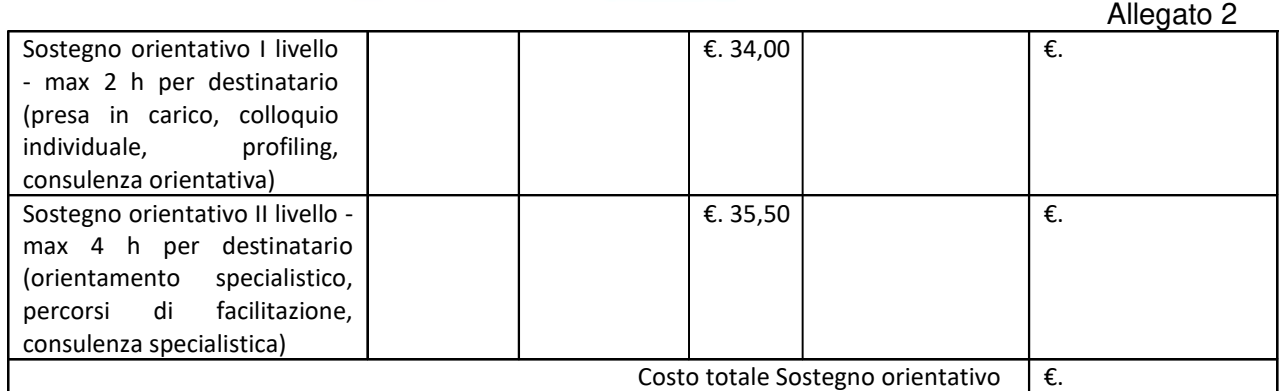

## Costo Azione C) Tirocini di inclusione sociale €.

*(Modalità di applicazione delle UCS a processo, determinato come da tabella standard di costi unitari, di cui all'art. 12 dell'Avviso)*

Il costo complessivo dei tirocini è pari alla somma dei costi di promozione più l'indennità riconosciuta ai destinatari. L'importo riconosciuto all'ente promotore è determinato dal prodotto tra il numero di tirocinanti per il valore dell'UCS, pari a €. 500,00, assumendo come riferimento la fascia di profilatura dei destinatari "molto alta", in ragione del livello di svantaggio degli stessi. Il costo dell'indennità riconosciuta a ciascun tirocinante è pari a €. 500,00 x 24 mesi di tirocinio ed è rendicontata a costi reali.

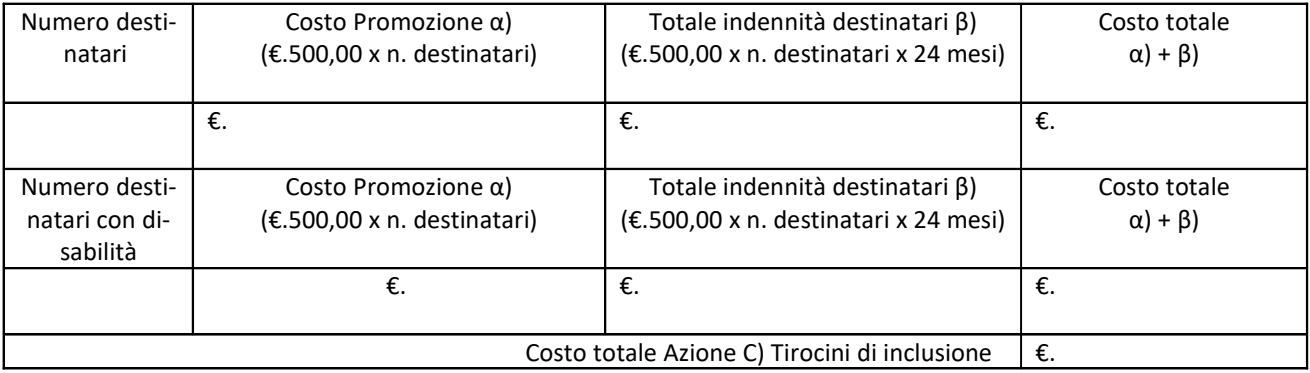

## **Costo totale del progetto distinto per azione**

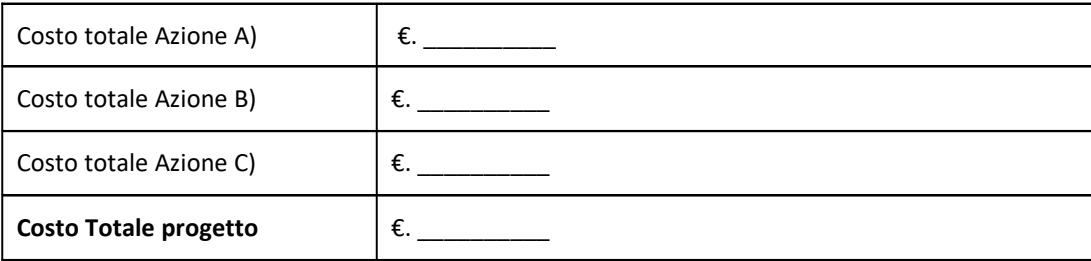

*Data* 

*Firma del legale rappresentante del soggetto partner \_\_\_\_\_\_\_\_\_\_\_\_\_\_\_\_\_\_\_\_\_\_\_\_\_\_\_\_\_\_\_\_\_\_\_*

(da replicare per ogni componente del partenariato)